# Appendix A

# **BCD Field Definitions & Completion** Instructions

Updated: 04<sup>th</sup> March 2011 Version: 20110304v1r0

## Contents

| Introduction                                                 | 1   |
|--------------------------------------------------------------|-----|
| Sample BCD Header Sheet                                      | 2   |
| Sample BCD Continuation Sheet                                | 3   |
| BCD Field Definitions                                        | 4   |
| BCD Control Field Information                                | 4   |
| BCD Control Field: Total Pages                               | 4   |
| BCD Control Field: BCD Type Code for Imports                 | 4   |
| BCD Control Field: BCD Type Code for Exports                 | 4   |
| BCD Control Field: Trader Reference                          | 4   |
| Field 1 – Supplier Information                               | 5   |
| Field 1: Supplier ID Number                                  | 5   |
| Field 1a – 1e: Supplier Address                              | 5   |
| Field 2 – Importer Information                               | 6   |
| Field 2: Importer ID Number                                  |     |
| Field 2a – 2d: Importer Address                              | 6   |
| Field 3 – Transport Information                              | 6   |
| Field 3a: Vessel / Aircraft Code & Voyage / Flight Reference |     |
| Field 3b: Port of Arrival Code                               |     |
| Field 3c: Arrival / Departure Date                           | 7   |
| Field 4 – Manifest Information                               | 7   |
| Field 4: Manifest Number                                     | 7   |
| Field 4a: Master Bill of Lading / Master Air Waybill         | 7   |
| Field 4b: House Bill of Lading / House Air Waybill           | 8   |
| Field 4c: Container ID Number                                | 8   |
| Field 5 – Country of Shipment Information                    | 9   |
| Field 5a: Country of Direct Shipment                         | 9   |
| Field 5b: Country of Original Shipment                       | 9   |
| Field 6 – Warehouse Identification Information               | 9   |
| Field 7 – Additional Information                             | .10 |
| Field 8 – Method of Payment Information                      | .10 |
| Field 9 – Charges & Deductions Information                   | .11 |
| Field 9: Charges / Deductions Code                           |     |
| Field 9: Charges / Deductions Dollar Amount                  |     |
| Field 9: Charges / Deductions % Value                        |     |
| Field 10 – Valuation Method Information                      |     |
| Field 11 – Number of Packages Information                    |     |
| Field 12 – Total Number of Records Information               |     |
| Field 13 – Total Invoice Amount Information                  |     |
| Field 14 – Total Payable Amount Information                  | .15 |

| Field 15 – Record Number Information          | 15 |
|-----------------------------------------------|----|
| Field 16 – Customs Procedure Code Information | 15 |
| Field 17 – Country of Origin Information      | 16 |
| Field 18 – Tariff Code Number Information     | 16 |
| Field 19 – Description Information            | 16 |
| Field 20 – Quantity / Units 1 Information     | 17 |
| Field 21 – Quantity / Units 2 Information     | 18 |
| Field 22 – Supplementary Code Information     | 19 |
| Field 23 – Foreign Currency Value Information | 19 |
| Field 23: Currency Code                       | 19 |
| Field 23: Value in Foreign Currency           | 19 |
| Field 24 – Exchange Rate Information          | 20 |
| Field 25 – BD\$ Value Information             |    |
| Field 26 – Charges & Deductions Information   |    |
| Field 26: Charges / Deductions Code           |    |
| Field 26: Charges / Deductions Dollar Amount  |    |
| Field 26: Charges / Deductions % Value        |    |
| Field 27 – Tax Calculation Information        | 23 |
| Field 27a: Tax Type Code                      | 24 |
| Field 27b: Tax ID Code                        | 24 |
| Field 27c: Value For Tax                      | 25 |
| Field 27d: Tax Rate                           | 26 |
| Field 27e: Tax Amount                         | 26 |
| Field 27: Total Due                           | 26 |
| Field 28 – Additional Information             | 27 |
| Certificate of Declarant Information          | 27 |
| Certificate: Name of Person                   | 27 |
| Certificate: Declarant ID Number              | 28 |
| Certificate: Date of Declaration              | 28 |
| Certificate: Signature                        | 28 |
| Certificate: Capacity                         | 28 |
|                                               |    |

# Introduction

This Appendix A to **Public Notice 17 – Bermuda Customs Declaration (BCD) Guidelines** provides the following:

- A sample BCD with Header Sheet and Continuation Sheet; and,
- Detailed review of each Field on the BCD with guidance on the proper completion of each Field.

# Sample BCD Header Sheet

| Bermuda Customs Declar                                      | ATION PAGE 1 OF IMPORT EXPORT                         |
|-------------------------------------------------------------|-------------------------------------------------------|
| SUPPLIER ID NO.:                                            | S a COUNTRY OF DIRECT SHIPMENT                        |
| NAME:                                                       | b. COUNTRY OF ORIGINAL SHIPMENT:                      |
| STREET:                                                     | 6 WAREHOUSE IDENTIFICATION:                           |
|                                                             | 7 ADDITIONAL INFORMATION:                             |
| STATE/PROVINCE:                                             |                                                       |
| ZIP CODE:                                                   |                                                       |
| COUNTRY                                                     |                                                       |
| IMPORTER ID NO                                              |                                                       |
| NAME:                                                       |                                                       |
| NUMBER / STREET:                                            | 8 METHOD OF PAYMENT:                                  |
| PARISH:                                                     | (1) ACCOUNT ID NO.:                                   |
| POSTAL CODE:                                                | (2) ACCOUNT ID NO.:                                   |
| TRANSPORT DETAILS                                           | 9 CHARGES / DEDUCTIONS   %   AMOUNT (BD\$)            |
| VESSEL VOYAGE / AIRCRAFT FLIGHT NO. : /                     |                                                       |
| PORT OF ARRIVAL:                                            |                                                       |
| ARRIVAL / DEPARTURE DATE: DD / MM / YYYY                    |                                                       |
|                                                             | 10 VALUATION METHOD.                                  |
| MANIFEST DETAILS MANIFEST NO.:                              | NO. OF PACKAGES:                                      |
| MASTER BILL OF LADING / AWB NO.:                            | 12 TOTAL NO. OF RECORDS:                              |
| HOUSE BILL OF LADING / AWB NO.:                             | 13 TOTAL INVOICE AMOUNT:                              |
| CONTAINER ID NO .:                                          | 14 TOTAL PAYABLE AMOUNT:                              |
| 5 RECORD NO. 0 0 1                                          |                                                       |
| 6 CPC.                                                      | 23 CURRENCY. VALUE.                                   |
| 7 COUNTRY OF ORIGIN:                                        | 24 EXCHANGE RATE:                                     |
| 8 TARIFF NO.:                                               | 25 BD\$ VALUE:                                        |
| 9 DESCRIPTION:                                              | 26 CHARGES / DEDUCTIONS % AMOUNT                      |
|                                                             | 27 TAX TYPE TAX ID. VALUE FOR TAX TAX RATE TAX AMOUNT |
| 0 QUANTITY / UNITS 1:                                       |                                                       |
| 1 QUANTITY / UNITS 2:                                       |                                                       |
| 2 SUPPLEMENTARY CODE:                                       | TOTAL DUE                                             |
| 8 ADDITIONAL INFORMATION:                                   |                                                       |
|                                                             |                                                       |
|                                                             | Customs use only                                      |
| NAME ID. NO.:                                               |                                                       |
| DECLARE THE PARTICULARS OF THIS DOCUMENT TO BE TRUE, ACCURA | TE AND COMPLETE.                                      |

# Sample BCD Continuation Sheet

| Bermuda Customs Declara                         | TRADER REFERENCE:                                                                             |
|-------------------------------------------------|-----------------------------------------------------------------------------------------------|
| 15 RECORD NO.                                   |                                                                                               |
| C CPC:                                          | 23 CURRENCY: VALUE:                                                                           |
| 7 COUNTRY OF ORIGIN:                            | 24 EXCHANGE RATE:                                                                             |
| 18 TARIFF NO.:                                  | 25 BD\$ VALUE:                                                                                |
| DESCRIPTION:                                    | 26     CHARGES / DEDUCTIONS     %     TAX AMOUNT                                              |
|                                                 | 27 TAX TYPE TAX ID. VALUE FOR TAX TAX RATE AMOUNT                                             |
| 0 QUANTITY / UNITS 1.                           |                                                                                               |
| 1 QUANTITY / UNITS 2:                           |                                                                                               |
| SUPPLEMENTARY CODE:     ADDITIONAL INFORMATION: | TOTAL DUE                                                                                     |
| 5 RECORD NO.                                    | 23 CURRENCY: VALUE                                                                            |
| 7 COUNTRY OF ORIGIN:                            | 24 EXCHANGE RATE:                                                                             |
| 8 TARIFF NO.: •                                 | 25 BD\$ VALUE:                                                                                |
| 9 DESCRIPTION:                                  | 26 CHARGES / DEDUCTIONS   %   TAX AMOUNT                                                      |
|                                                 | 27 TAX TYPE TAX ID. VALUE FOR TAX TAX RATE AMOUNT                                             |
| QUANTITY / UNITS 1:                             |                                                                                               |
| QUANTITY / UNITS 2:<br>2 SUPPLEMENTARY CODE:    |                                                                                               |
| 8 ADDITIONAL INFORMATION:                       | TOTAL DUE                                                                                     |
| 5 RECORD NO.                                    | 23 CURRENCY: VALUE:                                                                           |
|                                                 |                                                                                               |
| 7 COUNTRY OF ORIGIN:<br>8 TARIFF NO.            | 24 EXCHANGE RATE:<br>25 BDS VALUE:                                                            |
| 9 DESCRIPTION:                                  | 25         BD\$ VALUE:           26         CHARGES / DEDUCTIONS         %         TAX AMOUNT |
|                                                 | 27 TAX TYPE   TAX ID.   VALUE FOR TAX   TAX RATE   AMOUNT                                     |
| QUANTITY / UNITS 1:                             |                                                                                               |
| QUANTITY / UNITS 2:                             |                                                                                               |
| 2 SUPPLEMENTARY CODE:                           | TOTAL DUE                                                                                     |
| 8 ADDITIONAL INFORMATION:                       |                                                                                               |
| ISTOM NO. 10 APRIL 2000                         |                                                                                               |

## **BCD Field Definitions**

## **BCD Control Field Information**

## **BCD Control Field: Total Pages**

| PAGE 1 OF 0 1 MPORT SKPORT<br>TRADER REFERENCE: | <ul> <li>In the first two white boxes, enter<br/>the total number of pages in your<br/>BCD (i.e. header sheet +<br/>continuation sheets)</li> </ul> |
|-------------------------------------------------|----------------------------------------------------------------------------------------------------|
|-------------------------------------------------|----------------------------------------------------------------------------------------------------|

## **BCD Control Field: BCD Type Code for Imports**

| PAGE 1 OF EXPORT EXPORT | <ul> <li>If you are <i>Importing</i> goods enter<br/>the BCD Type Code in the box to<br/>the left of "IMPORT".</li> </ul> |
|-------------------------|----------------------------------------------------------------------------------------------------|
|                         | <ul> <li>BCD Type Codes are vital to the<br/>entire clearance process.</li> </ul>                                         |
|                         | <ul> <li>See BCD Code Listing for BCD<br/>Type Code</li> </ul>                                                            |

## BCD Control Field: BCD Type Code for Exports

| PAGE 1 OF IMPORT E EXPORT | <ul> <li>If you are <i>Exporting</i> goods enter<br/>the BCD Type Code in the box to<br/>the left of "EXPORT".</li> </ul> |
|---------------------------|----------------------------------------------------------------------------------------------------|
|                           | <ul> <li>BCD Type codes are vital to the<br/>entire process.</li> </ul>                                                   |
|                           | <ul> <li>See BCD Code Listing for BCD<br/>Type Codes</li> </ul>                                                           |

#### **BCD Control Field: Trader Reference**

| PAGE 1 OF IMPORT EXPORT<br>TRADER REFERENCE USA 6543456 | <ul> <li>Enter the reference (maximum 15<br/>characters) that you or your<br/>business has assigned to the BCD.</li> </ul>                             |
|---------------------------------------------------------|----------------------------------------------------------------------------------------------------|
|                                                         | <ul> <li>The TRADER REFERENCE may<br/>be the invoice number or any other<br/>unique series of letters and/or<br/>numbers.</li> </ul>                   |
|                                                         | • The TRADER REFERENCE must<br>be able to link the BCD to the<br>commercial records that relate to<br>the shipment, including all relevant<br>invoices |

#### Field 1: Supplier ID Number

| UPPLIER DINC:             | <ul> <li>CAPS Trader ID number assigned<br/>to supplier.</li> </ul>                   |
|---------------------------|---------------------------------------------------------------------------------------|
| a. NAME: ABC COMPANY      |                                                                                       |
| D. STHEET: 10 MARKET LANE | <ul> <li>Should only be completed if called<br/>for by BCD Type completion</li> </ul> |
| c. STATE/PROVINCE: LONDON | guidelines.                                                                           |
| d. ZIP CODE: 12345        |                                                                                       |
| . COUNTRY GREAT BRITAIN   |                                                                                       |
|                           |                                                                                       |

#### Field 1a – 1e: Supplier Address

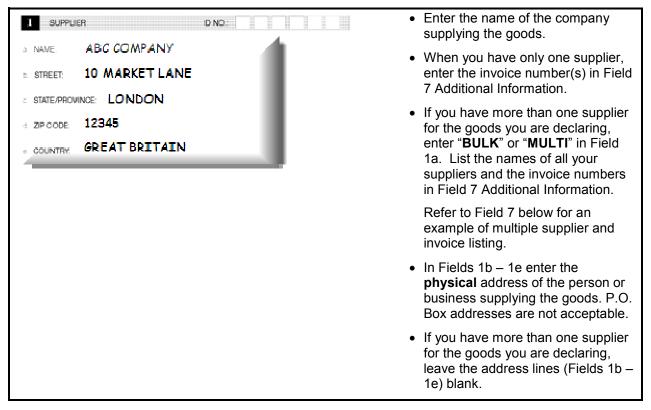

#### Field 2: Importer ID Number

| a. NAME:            | XYZ COMPANY LTD | <ul> <li>In the six white boxes, enter the<br/>CAPS Trader ID NO. assigned to<br/>the Importer to whom the goods</li> </ul> |
|---------------------|-----------------|----------------------------------------------------------------------------------------------------|
| 5. NUMBER / STREET: | 40 FRONT ST     | are consigned.                                                                                                    |
| c. PARISH:          | HAMILTON        | <ul> <li>If you do not have a Trader ID NO.<br/>then you must put "999999"</li> </ul>                                       |
| d. POSTAL CODE:     | HM 12           | <ul> <li>For more information on CAPS<br/>Trader ID Numbers please refer to<br/>section 6 of this Public Notice.</li> </ul> |

#### Field 2a – 2d: Importer Address

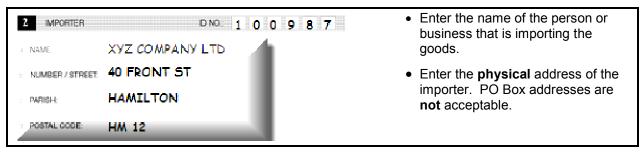

## Field 3 – Transport Information

## Field 3a: Vessel / Aircraft Code & Voyage / Flight Reference

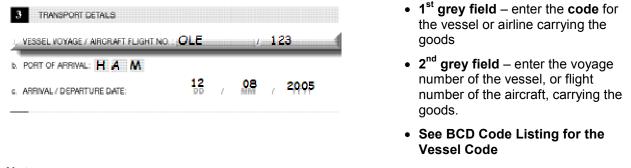

#### Note:

For shipments arriving via air, the Aircraft Code and Flight No. forms a unique combination. Even though a valid Aircraft code may be used, the Declarant needs to ensure that a valid Aircraft/Flight No. combination is used.

| 3 TRANSPORT DETAILS                                | <ul> <li>In the grey boxes enter the code<br/>for the port/place where the goods</li> </ul> |
|----------------------------------------------------|---------------------------------------------------------------------------------------------|
| a. VESSEL VOYAGE / AIRCRAFT FLIGHT NO. : OLE / 123 | arrived in Bermuda.                                                                         |
| PORT OF ARRIVAL H A M                              | <ul> <li>See BCD Code Listing for the<br/>Port of Arrival Code</li> </ul>                   |
| c. ARRIVAL / DEPARTURE DATE: 12 08 2005            |                                                                                             |

#### Field 3c: Arrival / Departure Date

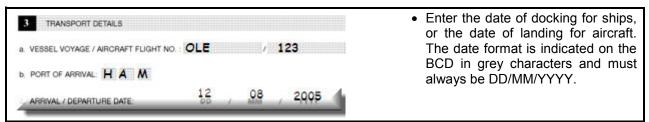

## Field 4 – Manifest Information

#### Field 4: Manifest Number

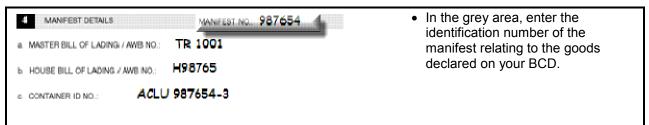

#### Field 4a: Master Bill of Lading / Master Air Waybill

| 4 MANIFEST DETAILS MANIFEST M                                                                                                 | <ul> <li>• This refers to the reference number given to the document that is</li> </ul>                                               |
|----------------------------------------------------------------------------------------------------|----------------------------------------------------------------------------------------------------|
| A: MASTER BILL OF LADING / AWB NO.: TR 1001     HOUSE BILL OF LADING / AWB NO.: H98765     G. CONTAINER ID NO.: ACLU 987654-3 | issued by a carrier to a shipper,<br>listing and acknowledging receipt of<br>goods for transport and specifying<br>terms of delivery. |
|                                                                                                    | <ul> <li>You can only enter one MASTER<br/>BILL OF LADING / AIRWAYBILL<br/>NO. for each BCD.</li> </ul>                               |

#### • This refers to the reference number MANIFEST NO. 987654 MANIFEST DETAILS given to the document that is issued by a freight forwarder to a a. MASTER BILL OF LADING / AWB: NO .: TR 1001 shipper, listing and acknowledging H98765 HOUSE BILL OF LADING / AWB NO .: receipt of goods for transport and specifying terms of delivery. ACLU 987654-3 c. CONTAINER ID NO .: • You may enter multiple HOUSE BILL OF LADING / AIRWAYBILL NO. for each BCD as long as **ALL** of the House Bills are covered by the same Master Bill of Lading from Field 4a.. • Any BCD dealing with the removal of goods from an LIC warehouse must have a HBL.

#### Field 4b: House Bill of Lading / House Air Waybill

## Field 4c: Container ID Number

| MANIFEST DETAILS MANIFEST NO.: 987654<br>a MASTER BILL OF LADING / AWB NO.: TR 1001                                                                                                    | <ul> <li>Enter the identification number of<br/>the freight container(s) or similar<br/>unit load device(s) for the goods.</li> </ul>                                                                                                    |
|----------------------------------------------------------------------------------------------------|----------------------------------------------------------------------------------------------------|
| b. HOUSE BILL OF LADING / AWB NOL: H98765                                                                                                    | • The CONTAINER ID NO. is usually<br>11 characters in size, with 4 alpha<br>characters followed by 7 numbers.<br>Ensure that the last digit after the<br>dash is included.                                                                             |
|                                                                                                    | <ul> <li>Do not put any spaces in between<br/>the letters and numbers.</li> </ul>                                                                                                    |
|                                                                                                    | • You may enter multiple<br>CONTAINER ID NO. for each BCD<br>as long as <b>ALL</b> of the Containers<br>are covered by the same Master<br>Bill of Lading from Field 4a. Use a<br><i>"I"</i> to separate the different<br>CONTAINER ID NO. in Field 4c. |
| Note:<br>If there is insufficient room in Field 4c to declare all your container                                                                                                    | numbers you may either –                                                                                                    |
| <ul> <li>enter "SEE BOX 7" in Field 4c, which will require you to place th<br/>ADDITIONAL INFORMATION. You MUST use Additional Inform<br/>equal sign ("=") and then list the container numbers, e.g. CTR =</li> </ul> | mation Code "CTR" followed by an                                                                                                    |
| OR                                                                                                    |                                                                                                    |
| enter "SEE ATTACHED CONTAINER NO. SHEET" in Field 4c,<br>sheet listing all of your container numbers. Write your TRADER<br>CONTAINER NO, sheet and ensure that you sign and date the                                  | REFERENCE on the top of your                                                                                                    |

CONTAINER NO. sheet and ensure that you sign and date the sheet. You may use this option if you have already used Field 7 – ADDITIONAL INFORMATION, to list multiple suppliers.

## Field 5 – Country of Shipment Information

#### Field 5a: Country of Direct Shipment

| 5 COUNTRY OF DIRECT SHIPMENT. US1<br>b. COUNTRY OF ORIGINAL SHIPMENT. G B | <ul> <li>In the two white boxes, enter the code for the country where the goods were loaded onto the ship or aircraft that brought them to Bermuda. (In most cases this will be "US".)</li> </ul> |
|---------------------------------------------------------------------------|----------------------------------------------------------------------------------------------------|
|                                                                           | <ul> <li>See BCD Code Listing for<br/>Country Codes</li> </ul>                                                                                                    |

#### Field 5b: Country of Original Shipment

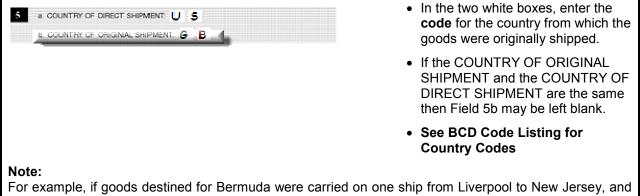

For example, if goods destined for Bermuda were carried on one ship from Liverpool to New Jersey, and on a second ship from New Jersey to Bermuda, then COUNTRY OF ORIGINAL SHIPMENT Field 5b would be "**GB**" and the COUNTRY OF DIRECT SHIPMENT Field 5a would be "**US**".

## Field 6 – Warehouse Identification Information

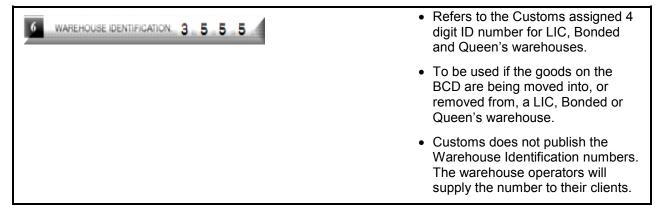

## Field 7 – Additional Information

| 7 ADDITIONAL INFORMATION:<br>SUP = Sears, 123456; Walmart<br>CTR = 7654321                                                                                                    | <ul> <li>Enter any information relating to<br/>the shipment that Customs should<br/>be informed of, or which is required<br/>by other fields but for which there is<br/>no specific box or enough space<br/>provided on the BCD.</li> </ul>                           |
|----------------------------------------------------------------------------------------------------|----------------------------------------------------------------------------------------------------|
|                                                                                                    | <ul> <li>The information entered in this field<br/>must be in statement form. This<br/>means any Additional Information<br/>must have an Additional<br/>Information code, followed by an<br/>equal sign ("="), then the<br/>information, e.g. SUP = Sears.</li> </ul> |
|                                                                                                    | <ul> <li>See BCD Code Listing for<br/>Additional Information Codes</li> </ul>                                                                                                    |
| Note:<br>Field 7 ADDITIONAL INFORMATION can pertain to the fo                                                                                                    | bllowing-                                                                                                    |
| <ul> <li>Free entries, short shipments, short landings, etc.;</li> <li>Multiple suppliers and their invoice numbers (refer to Field Vote stamp for payment of duty by Government Departer</li> <li>Stamp or signature for granting of authorization for duty</li> <li>Reference number of supporting documents or other remeat certificate ("MCT"), additional container number ("</li> </ul> | ment (refer to Field 8);<br>concession or exemption; or,<br>quired information, e.g. invoice number ("INV"),                                                                                                    |
| Note:                                                                                                    |                                                                                                    |

If there is insufficient room in Field 7 to declare all your Additional Information you may -

• enter "SEE ATTACHED ADDITIONAL INFORMATION SHEET" in Field 4c, which will require you to attach a blank sheet listing all of the extra details. Write your TRADER REFERENCE on the top of your extra Additional Information sheet and ensure that you sign and date the sheet.

You may use this option if you have already used Field 7 – ADDITIONAL INFORMATION, to list multiple suppliers.

# Field 8 – Method of Payment Information

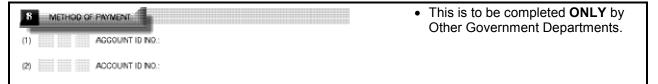

# Field 9 – Charges & Deductions Information

## Field 9: Charges / Deductions Code

| 0 CHARGES / DEDUCTIONS                                                                                                    | 56 AMOUNT (BDI\$)                                            | <ul> <li>This is the <i>HEADER</i> level<br/>CHARGES / DEDUCTIONS and<br/>will affect ALL of the Records on<br/>the BCD.</li> </ul>                                                        |
|----------------------------------------------------------------------------------------------------|--------------------------------------------------------------|----------------------------------------------------------------------------------------------------|
|                                                                                                    |                                                              | For CHARGES / DEDUCTIONS<br>that do not affect all the Records on<br>the BCD, refer to Field 26 below.                                                                                     |
|                                                                                                    |                                                              | <ul> <li>For each row you use in Field 9<br/>you must enter the appropriate<br/>CHARGES / DEDUCTIONS code.</li> </ul>                                                                      |
|                                                                                                    |                                                              | <ul> <li>The CHARGES / DEDUCTIONS<br/>will either affect the VALUE FOR<br/>TAX in Field 27 or are required for<br/>statistical reporting (e.g.<br/>freight/insurance).</li> </ul>          |
|                                                                                                    |                                                              | <ul> <li>See BCD Code Listing for<br/>Charge &amp; Deduction Codes</li> </ul>                                                                                                    |
| Note:                                                                                                    |                                                              |                                                                                                    |
| <ol> <li>If you have entered a particular CHARGES / DEDUCTIONS in Field 9, do not enter that same<br/>CHARGES / DEDUCTIONS again in Field 26 below. If you do this, the single CHARGES /<br/>DEDUCTIONS will be interpreted as two separate charges/deductions against the VALUE FOR TAX in<br/>Field 27.</li> </ol> |                                                              |                                                                                                    |
| which they appear in Field<br>Further, the effect of the Cl<br>impacting the value upon w                                                                                                    | 9, followed if necessary by any<br>HARGES / DEDUCTIONS is cu | ONS need to be carried out in the order in<br>CHARGES / DEDUCTIONS in Field 26.<br>Investment of the each Charge or Deduction<br>ion is to be based, e.g. Start Value +/-<br>on2 = Value3. |
| For further instruction and det                                                                                                    | ailed examples see Appendix                                  | B – Aggregation & Calculation of Values.                                                                                                    |

| 9 CHARGES / DEDUCTIONS<br>640 | % AMOUNT (805) | <ul> <li>If the CHARGES / DEDUCTIONS<br/>is expressed on the documentation<br/>as an amount, enter the amount<br/>(converted into BMD at the<br/>prevailing exchange rate) on the<br/>appropriate row of the column titled<br/>"AMOUNT (BD\$)".</li> </ul>                                                                                   |
|-------------------------------|----------------|----------------------------------------------------------------------------------------------------|
|                               |                | <ul> <li>The dollar value is to be rounded to two decimal places.</li> </ul>                                                                                                    |
|                               |                | <ul> <li>With the exception of statistical values, the % or AMOUNT (BD\$) of each completed row in Field 9 must be apportioned by value across ALL of the Records on the BCD; and added or deducted as appropriate from the BD\$ VALUE in Field 25, in order to correctly calculate the VALUE FOR TAX in Field 27 of each Record.</li> </ul> |
|                               |                | <ul> <li>Each row in Field 9 can ONLY<br/>have a single value, either % or<br/>AMOUNT (BD\$).</li> </ul>                                                                                                    |

## Field 9: Charges / Deductions Dollar Amount

## Field 9: Charges / Deductions % Value

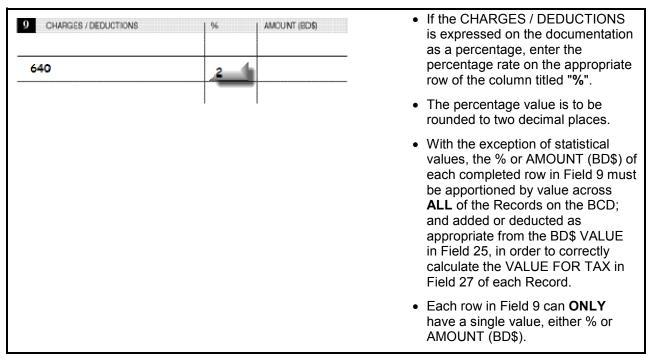

# Field 10 – Valuation Method Information

| 10 VALUATION METHOD: 0 1 | <ul> <li>In the two white boxes, enter the code for the VALUATION<br/>METHOD used to establish the VALUE FOR TAX in Field 27.</li> </ul> |
|--------------------------|----------------------------------------------------------------------------------------------------|
|                          | <ul> <li>In the majority of cases this will be<br/>"01" (i.e. transaction value).</li> </ul>                                             |
|                          | <ul> <li>See BCD Code Listing for<br/>Valuation Method codes.</li> </ul>                                                                 |

# Field 11 – Number of Packages Information

| 11 NO. OF PACKAGES: 10                                                                                                    | <ul> <li>In the grey area to the right of the<br/>words "NO. OF PACKAGES", enter<br/>the total number of packages<br/>covered by the BCD.</li> </ul>                                                 |  |
|----------------------------------------------------------------------------------------------------|----------------------------------------------------------------------------------------------------|--|
|                                                                                                    | <ul> <li>It is expected that one BCD will<br/>cover one Bill of Lading / Air<br/>Waybill. As such, Field 11 will not<br/>exceed the totals shown on the Bill<br/>of Lading / Air waybill.</li> </ul> |  |
| <b>Note:</b><br>Field 11 should contain the number of shipping pieces that are reflected on the Bill of Lading – what is sometimes referred to as the intermediary packaging level. This is what is normally reflected on your Delivery Order for the number of items being removed from the Hamilton Docks or from an LIC Warehouse. |                                                                                                    |  |
| E.g.                                                                                                    |                                                                                                    |  |
| <ul> <li>MBL states: 10 boxes of furniture = Field 11 - 10</li> </ul>                                                                                                    |                                                                                                    |  |
| <ul> <li>MBL states: 10 pallets STC 36 pcs. of furniture = Field 11 - 10</li> </ul>                                                                                                    |                                                                                                    |  |
| <ul> <li>MBL states: 1 container STC 10 crates of furniture = Field 11 – 10</li> </ul>                                                                                                    |                                                                                                    |  |
| <ul> <li>MBL states: 1 container STC 8 crates of furniture and 2 pallets of hardware = Field 11 – 10</li> </ul>                                                                                                    |                                                                                                    |  |
| <ul> <li>MBL states: 1 container STC 5 crates of furniture / 3 rolls of carp<br/>10</li> </ul>                                                                                                    | pet / 2 pallets of hardware = Field 11 –                                                                                                    |  |

| 12 TOTAL NO. OF RECORDS 0 0 1 | <ul> <li>Enter the number of Records being<br/>declared for the entire BCD. This<br/>should equate to the number that<br/>you have written in Field 15 of your<br/>last record.</li> </ul> |
|-------------------------------|----------------------------------------------------------------------------------------------------|
|                               | E.g. If you have a total of three<br>Records, enter "003". If you have a<br>total of fifty-five Records enter<br>"055"                                                                     |
|                               | <ul> <li>A maximum 295 Records (98<br/>continuation sheets) are allowed for<br/>each paper BCD.</li> </ul>                                                                                 |

## Field 12 – Total Number of Records Information

## Field 13 – Total Invoice Amount Information

| 13 TOTAL INVOICE AMOUNTE 3,000.00                             | <ul> <li>In the grey area to the right of the<br/>words "TOTAL INVOICE<br/>AMOUNT", enter the sum of all the<br/>totals of all the invoices for this<br/>BCD, regardless of currency.</li> </ul> |
|---------------------------------------------------------------|----------------------------------------------------------------------------------------------------|
| Note:                                                         |                                                                                                    |
| Your TOTAL INVOICE AMOUNT will normally be based on t         | he final figure (or "Total Due") from all of your                                                                                                    |
| invoices for the BCD. This figure is independent and is not a | arrived at through any calculations driven by                                                                                                    |
| the other figures on the BCD. Further there are no subseque   | ent calculations driven by this figure on the                                                                                                    |

the other figures on the BCD. Further there are no subsequent calculations driven by this figure on the BCD. The figure represents a simple Hash Total, e.g. if you had one invoice for USD 1 750 00 and a second

The figure represents a simple Hash Total, e.g. if you had one invoice for USD 1,750.00 and a second invoice for GBP 1,250.00, the TOTAL INVOICE AMOUNT for Field 13 would be declared as **"3,000.00**".

| 14 TOTAL PAYABLE AMOUNT: 1,507.50 | <ul> <li>Leave the TOTAL PAYABLE<br/>AMOUNT blank until you have<br/>completed all of your Records for<br/>the BCD.</li> </ul>                                                                                                    |
|-----------------------------------|----------------------------------------------------------------------------------------------------|
|                                   | <ul> <li>Once you have completed your<br/>Records, add together the TOTAL<br/>DUE value from Field 27 of each of<br/>the Records for the BCD. Enter the<br/>final figure in the grey area to the<br/>right of the words "TOTAL<br/>PAYABLE AMOUNT".</li> </ul> |
|                                   | <ul> <li>This figure represents the grand<br/>total of all duties, wharfage, fees<br/>and other taxes payable for the<br/>BCD.</li> </ul>                                                                                                    |

## Field 14 – Total Payable Amount Information

## Field 15 – Record Number Information

| 15 RECORD NO. 0 0 1 | • Except for the first Record on the Header sheet, where Field 15 has been completed for you, enter the sequential number of each Record completed in the three white boxes (e.g. 002, 003, etc.). |
|---------------------|----------------------------------------------------------------------------------------------------|
|                     | <ul> <li>A maximum of 295 Records (98<br/>continuation sheets) are allowed for<br/>each paper BCD.</li> </ul>                                                                                      |

## Field 16 – Customs Procedure Code Information

| 16 _PRC 4 0 0 0 4 | <ul> <li>In the four white boxes, enter the<br/>Customs Procedure Code to which<br/>the goods are being placed.</li> </ul> |
|-------------------|----------------------------------------------------------------------------------------------------|
|                   | <ul> <li>See BCD Code Listing for<br/>Customs Procedure Codes</li> </ul>                                                   |
|                   | <ul> <li>Refer to Appendix B –<br/>Aggregation &amp; Calculation of<br/>Values</li> </ul>                                  |

| <ul> <li>In the two white boxes, enter the<br/>code for the country in which the<br/>goods have been produced or<br/>manufactured.</li> </ul>                                                                                                    |
|----------------------------------------------------------------------------------------------------|
| <ul> <li>If the COUNTRY OF ORIGIN is not<br/>stated on the invoice, enter the<br/>code for the country from which the<br/>goods were purchased. This will<br/>in the majority of cases be the<br/>same as the COUNTRY OF<br/>DIRECT SHIPMENT in Field 5a.</li> </ul> |
| <ul> <li>See BCD Code Listing for<br/>Country Codes</li> </ul>                                                                                                    |
| <ul> <li>Refer to Appendix B –<br/>Aggregation &amp; Calculation of<br/>Values</li> </ul>                                                                                                    |

## Field 18 – Tariff Code Number Information

| 18 TARIFE NO. 9 4 0 3 . 5 0 0 4 | <ul> <li>In the seven white boxes, enter the<br/>seven digit Tariff code for the<br/>commodity that you are declaring.</li> </ul> |
|---------------------------------|----------------------------------------------------------------------------------------------------|
|                                 | <ul> <li>Ensure that a current Tariff is being<br/>used when completing Field 18.</li> </ul>                                      |
|                                 | <ul> <li>Refer to the Bermuda Customs<br/>Tariff for tariff codes.</li> </ul>                                                     |
|                                 | <ul> <li>Refer to Appendix B –<br/>Aggregation &amp; Calculation of<br/>Values</li> </ul>                                         |

# Field 19 – Description Information

| DESORIPTION<br>Furniture - Bedroom | • Enter a concise, plain-language description of the commodity you are declaring, e.g. if you were declaring some women's' sun hats made of plaited dried grass and which had been dyed, trimmed, lined, and decorated with little varnished wooden animals, then simply describe them as "straw hats". |
|------------------------------------|----------------------------------------------------------------------------------------------------|
|                                    | <ul> <li>It is not acceptable to simply state<br/>the description from out of the<br/>Bermuda Customs Tariff.</li> </ul>                                                                                                    |

Field 20 – Quantity / Units 1 Information

| 20 QUANTITY /UNITS 1: 2 | <ul> <li>In the grey area to the right of the<br/>words "QUANTITY/UNITS 1", enter<br/>the number of <i>Units of</i><br/><i>Classification</i> for the commodity<br/>you are declaring.</li> </ul>                                                                                                    |
|-------------------------|----------------------------------------------------------------------------------------------------|
|                         | <ul> <li>The quantities required for Field 20<br/>are entirely separate and distinct<br/>from the monetary values of the<br/>goods but instead relate to some<br/>physical measurement for the<br/>goods in question – number of<br/>units / weight / volume / alcoholic<br/>content / etc.</li> </ul>                                                                                         |
|                         | <ul> <li>Refer to the Unit of Classification<br/>column in the Bermuda Customs<br/>Tariff for the specific unit that<br/>applies to the goods you are<br/>declaring.</li> </ul>                                                                                                    |
|                         | E.g. where the Bermuda Customs<br>Tariff states "1. kg" in the <i>Unit of</i><br><i>Classification</i> column for a<br>commodity, then enter the weight<br>of the commodity in kilograms; or,<br>where the Bermuda Customs Tariff<br>states "1. u" in the <i>Unit of</i><br><i>Classification</i> column for a<br>commodity, then enter the number<br>of individual units of the<br>commodity. |
|                         | <ul> <li>Measurement is only to two (2)<br/>decimal places.</li> </ul>                                                                                                    |
|                         | <ul> <li>It is only necessary to enter the<br/>value and not the actual unit of<br/>classification in Field 20, e.g. "100",<br/>NOT "100kg".</li> </ul>                                                                                                    |

Field 21 – Quantity / Units 2 Information

| 21 QUANTITY / UNITS 2: 2                                                                                                    | <ul> <li>Leave Field 21 <i>blank</i> unless the<br/>Bermuda Customs Tariff requires a<br/>second <i>Unit of Classification</i> for<br/>the Tariff code in Field 18.</li> </ul>                                                                                                    |
|----------------------------------------------------------------------------------------------------|----------------------------------------------------------------------------------------------------|
|                                                                                                    | <ul> <li>In the grey area to the right of the<br/>words "QUANTITY/UNITS 2", enter<br/>the number of <i>Units of</i><br/><i>Classification</i> for the commodity<br/>you are declaring.</li> </ul>                                                                                                    |
|                                                                                                    | • The quantities required for Field 21<br>on the BCD are entirely separate<br>and distinct from the monetary<br>values of the goods but instead<br>relate to some physical<br>measurement for the goods in<br>question – number of units / weight<br>/ volume / alcoholic content / etc.                                                                                                    |
|                                                                                                    | • Refer to the <i>Unit of Classification</i> column in the Bermuda Customs Tariff for the specific unit that applies to the goods you are declaring.                                                                                                    |
|                                                                                                    | E.g. where the Bermuda Customs<br>Tariff states "2. L" in the <i>Unit of</i><br><i>Classification</i> column for a<br>commodity, then enter the amount<br>of litres for the commodity; or,<br>where the Bermuda Customs Tariff<br>states "2. LA" in the <i>Unit of</i><br><i>Classification</i> column for a<br>commodity, then enter the amount<br>of litres of alcohol for the<br>commodity. |
|                                                                                                    | <ul> <li>Measurement is only to two (2) decimal places.</li> </ul>                                                                                                    |
|                                                                                                    | <ul> <li>It is only necessary to enter the<br/>value and not the actual unit of<br/>classification in Field 21, e.g. "100",<br/><b>NOT</b> "100kg".</li> </ul>                                                                                                    |
| <b>Note:</b><br>Should a Tariff code require two <b>Units of Classification</b> it will b<br>Tariff as follows in the <b>Units of Classification</b> column: | e displayed in the Bermuda Customs                                                                                                    |
| 1. x [The first <b>Units of Classification</b> are always entered in Fiel                                                                                    | ld 20 – QUANTITY / UNITS 1]                                                                                                    |
| 2. <b>y</b> [The second <b>Units of Classification</b> are always entered in E.g.                                                                            | -                                                                                                    |

E.g.

1. L

2. LA

## Field 22 – Supplementary Code Information

| 22 SUPPLEMENTARY CODE: 2 | <ul> <li>An additional measurement for the<br/>goods being declared, usually<br/>relating to piece count or number of<br/>packages.</li> </ul> |
|--------------------------|----------------------------------------------------------------------------------------------------|
|                          | <ul> <li>Should <i>only</i> be completed if called<br/>for by the specific BCD Type<br/>completion guidelines.</li> </ul>                      |

## Field 23 – Foreign Currency Value Information

## Field 23: Currency Code

| 2.3 QURRENCY: G B P VALUE: 2500.00                                                                                                    | • In the three white boxes, enter the code for the currency on the invoice. |  |
|----------------------------------------------------------------------------------------------------|-----------------------------------------------------------------------------|--|
|                                                                                                    | <ul> <li>See BCD Code Listing for<br/>Currency Codes.</li> </ul>            |  |
| <b>Note:</b><br>If you have an invoice in a currency for which Customs does not maintain an exchange rate do <b>NOT</b><br>complete Field 23 or Field 24.                                                                                                    |                                                                             |  |
| Customs will allow you to use the international exchange rate for your specific currency, for the Date of Arrival from Field 3c, available from either a local banking institution or from a recognized source. You will need to provide supporting proof of the exchange rate used. |                                                                             |  |
| You may convert your currency amount and directly declare the BD\$ VALUE in Field 25.                                                                                                    |                                                                             |  |

## Field 23: Value in Foreign Currency

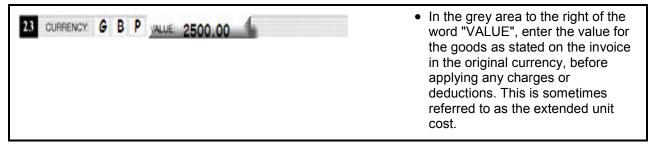

# Field 24 – Exchange Rate Information

| 24 EXCHANGE RATE 1.234                                                                                                    | <ul> <li>In the grey area to the right of the<br/>words "EXCHANGE RATE", enter<br/>the current rate of exchange to<br/>convert to BMD.</li> </ul> |  |
|----------------------------------------------------------------------------------------------------|----------------------------------------------------------------------------------------------------|--|
|                                                                                                    | <ul> <li>The EXCHANGE RATE to be used<br/>is based on the rate in force on the<br/>Date of Arrival from Field 3c.</li> </ul>                      |  |
|                                                                                                    | <ul> <li>Customs maintains a Weekly<br/>Exchange Rates Listing on our<br/>website at: www.customs.gov.bm.</li> </ul>                              |  |
| <b>Note:</b><br>If you have an invoice in a currency for which Customs does not m complete Field 23 or Field 24.                                                                                                    | naintain an exchange rate do <b>NOT</b>                                                                                                    |  |
| Customs will allow you to use the international exchange rate for your specific currency, for the Date of Arrival from Field 3c, available from either a local banking institution or from a recognized source. You will need to provide supporting proof of the exchange rate used. |                                                                                                    |  |
| You may convert your currency amount and directly declare the BD\$ VALUE in Field 25.                                                                                                    |                                                                                                    |  |

# Field 25 – BD\$ Value Information

| 25 EOS VALUE 3085.00 | <ul> <li>In the grey area to the right of the<br/>words "BD\$ VALUE", enter the<br/>BMD value of the goods you are<br/>declaring.</li> </ul>         |
|----------------------|----------------------------------------------------------------------------------------------------|
|                      | <ul> <li>To get the BMD value, multiply the<br/>value declared in Field 23 above by<br/>the exchange rate declared in Field<br/>24 above.</li> </ul> |
|                      | <ul> <li>Round the BD\$ VALUE amount to<br/>2 decimal places.</li> </ul>                                                                             |

# Field 26 – Charges & Deductions Information

## Field 26: Charges / Deductions Code

| 26 CHARGES / DEDUCTIONS<br>640                                                                                                    | *                                        | AMOUNT                                                   | <ul> <li>This is the <i>RECORD</i> level<br/>CHARGES / DEDUCTIONS and<br/>will affect <b>ONLY</b> this Record on the<br/>BCD.</li> </ul>                                                              |
|----------------------------------------------------------------------------------------------------|------------------------------------------|----------------------------------------------------------|----------------------------------------------------------------------------------------------------|
|                                                                                                    | I                                        | 1                                                        | For CHARGES / DEDUCTIONS<br>that affect all of the Records on the<br>BCD, refer to Field 9 above.                                                                                                    |
|                                                                                                    |                                          |                                                          | <ul> <li>For each row you use in Field 26<br/>you must enter the appropriate<br/>CHARGES / DEDUCTIONS code.</li> </ul>                                                                                |
|                                                                                                    |                                          |                                                          | <ul> <li>The CHARGES / DEDUCTIONS<br/>will either affect the VALUE FOR<br/>TAX in Field 27 or are required for<br/>statistical reporting (e.g.<br/>freight/insurance).</li> </ul>                     |
|                                                                                                    |                                          |                                                          | <ul> <li>See BCD Code Listing for<br/>Charge &amp; Deduction Codes</li> </ul>                                                                                                    |
| Note:                                                                                                    |                                          |                                                          |                                                                                                    |
| 1. If you have entered a particular CHARGES / DEDUCTIONS in Field 26, do not enter that same CHARGES / DEDUCTIONS again in Field 9 above. If you do this, the single CHARGES / DEDUCTIONS will be interpreted as two separate charges/deductions against the VALUE FOR TAX in Field 27. |                                          |                                                          |                                                                                                    |
| which they appear in Fiel<br>Further, the effect of the                                                                                                    | d 9, followed<br>CHARGES /<br>which each | I if necessary by a<br>DEDUCTIONS is<br>succeeding calcu | CTIONS need to be carried out in the order in<br>ny CHARGES / DEDUCTIONS in Field 26.<br>cumulative, with each Charge or Deduction<br>lation is to be based, e.g. Start Value +/-<br>ction2 = Value3. |
| For further instruction and d                                                                                                    | etailed exan                             | nples see Append                                         | ix B – Aggregation & Calculation of Values.                                                                                                    |

| 26 CHARGES / DEDUCTIONS<br>640 | <u> </u> | AMOUNT 50.001 | <ul> <li>If the CHARGES /<br/>DEDUCTIONS is expressed on<br/>the documentation as an<br/>amount, enter the amount<br/>(converted into BMD at the<br/>prevailing exchange rate) on<br/>the appropriate row of the<br/>column titled "AMOUNT<br/>(BMD)".</li> </ul>                              |
|--------------------------------|----------|---------------|----------------------------------------------------------------------------------------------------|
|                                |          |               | <ul> <li>The dollar value is to be rounded to two decimal places.</li> </ul>                                                                                                    |
|                                |          |               | <ul> <li>With the exception of statistical values, the % or AMOUNT (BD\$) of each completed row in Field 26 must be added or deducted as appropriate from the BD\$ VALUE in Field 25 of this Record, in order to correctly calculate the VALUE FOR TAX in Field 27 for this Record.</li> </ul> |
|                                |          |               | <ul> <li>Each row in Field 9 can ONLY<br/>have a single value, either %<br/>or AMOUNT (BD\$).</li> </ul>                                                                                                    |

# Field 26: Charges / Deductions Dollar Amount

| 26 CHARGES / DEDUCTIONS<br>640 | 21 | AMOUNT | <ul> <li>If the CHARGES /<br/>DEDUCTIONS is expressed on<br/>the documentation as a<br/>percentage, enter the<br/>percentage rate on the<br/>appropriate row of the column<br/>titled "%".</li> </ul>                                                                                          |
|--------------------------------|----|--------|----------------------------------------------------------------------------------------------------|
|                                |    |        | <ul> <li>The percentage value is to be rounded to two decimal places.</li> </ul>                                                                                                    |
|                                |    |        | <ul> <li>With the exception of statistical values, the % or AMOUNT (BD\$) of each completed row in Field 26 must be added or deducted as appropriate from the BD\$ VALUE in Field 25 of this Record, in order to correctly calculate the VALUE FOR TAX in Field 27 for this Record.</li> </ul> |
|                                |    |        | <ul> <li>Each row in Field 9 can ONLY<br/>have a single value, either %<br/>or AMOUNT (BD\$).</li> </ul>                                                                                                    |

## Field 26: Charges / Deductions % Value

## Field 27 – Tax Calculation Information

| 27 | C | X TY | PE | TAX ID.  | VALUE FOR TAX<br>3,085.00 | TAX RATE  | TAX AMOUNT<br>686.41 | <ul> <li>Field 27 is where duty, wharfage or<br/>any other fees are calculated for<br/>each Record of the BCD.</li> </ul> |
|----|---|------|----|----------|---------------------------|-----------|----------------------|----------------------------------------------------------------------------------------------------|
|    | W | н    | A  | F        | 3,085.00                  | 1.11      | 34.24                |                                                                                                    |
|    |   |      |    | Interior |                           | TOTAL DUE | 720.65               |                                                                                                    |

## Field 27a: Tax Type Code

| C U D F 3,085.00 22.25% 686<br>W H A F 3,085.00 1.11 34 |
|---------------------------------------------------------|
|                                                         |
| TOTAL DUE 720.                                          |
| IOTAL DUE /ZU.                                          |
|                                                         |

## TAX TYPE (1<sup>st</sup> column – 27a)

- In the three grey boxes on each row, enter the code for the TAX TYPE that is applicable to the CPC being declared (i.e. for CPC4000 you are required to calculate customs duty = "CUD" and wharfage = "WHA").
- Use a separate row for each TAX TYPE.
- See BCD Code Listing for Duty/Tax Type codes, as well as Customs Procedure Codes with associated Tax Type.

## Field 27b: Tax ID Code

| 27 | TAX | ( TYF | ΡE | TAX ID | VALUE FOR TAX | TAX RATE  | TAX AMOUNT | TAX ID (2 <sup>nd</sup> column – 27b)                                                                                                    |
|----|-----|-------|----|--------|---------------|-----------|------------|----------------------------------------------------------------------------------------------------|
|    | C   | U     | D  | F      | 3,085.00      | 22.25%    | 686.41     | <ul> <li>In the single grey box on each row,</li> </ul>                                                                                           |
|    | W   | н     | A  | F      | 3,085.00      | 1.11      | 34.24      | enter the code indicating whether the goods are dutiable at the full                                                                              |
|    |     |       |    | -      |               | TOTAL DUE | 720.65     | tax rate ("F"), a concessionary rate<br>("C"), or are exempt ("E"). This is<br>based on the CPC.                                                  |
|    |     |       |    |        |               |           |            | <ul> <li>The usual code will be "F" for full<br/>rate of duty.</li> </ul>                                                                         |
|    |     |       |    |        |               |           |            | <ul> <li>See BCD Code Listing for Tax<br/>Identifier codes, as well as<br/>Customs Procedure Codes with<br/>associated Tax Identifier.</li> </ul> |

## Field 27c: Value For Tax

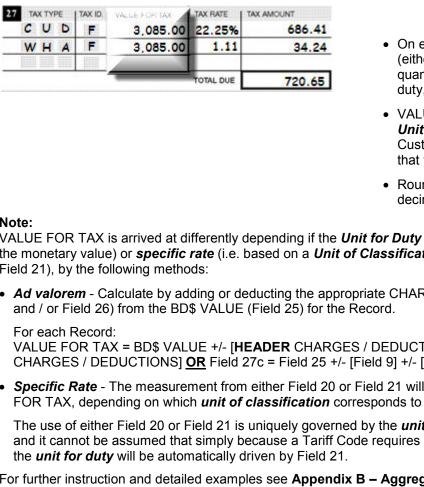

#### VALUE FOR TAX $(3^{rd} column - 27c)$

- On each row, enter the value (either monetary amount or quantity) on which the relevant duty, tax or fee will be assessed.
- VALUE FOR TAX is driven by the Unit for Duty in the Bermuda Customs Tariff for the Tariff code that you are declaring in Field 18.
- Round VALUE FOR TAX to two (2) decimal places.

#### Note:

VALUE FOR TAX is arrived at differently depending if the **Unit for Duty** is **ad valorem** (i.e. based on the monetary value) or specific rate (i.e. based on a Unit of Classification from either Field 20 or Field 21), by the following methods:

 Ad valorem - Calculate by adding or deducting the appropriate CHARGES / DEDUCTIONS (Field 9) and / or Field 26) from the BD\$ VALUE (Field 25) for the Record.

For each Record:

VALUE FOR TAX = BD\$ VALUE +/- [HEADER CHARGES / DEDUCTIONS] +/- [RECORD CHARGES / DEDUCTIONS] OR Field 27c = Field 25 +/- [Field 9] +/- [Field 26]

• Specific Rate - The measurement from either Field 20 or Field 21 will be applied against VALUE FOR TAX, depending on which unit of classification corresponds to the unit for duty.

The use of either Field 20 or Field 21 is uniquely governed by the *unit for duty* for each Tariff Code and it cannot be assumed that simply because a Tariff Code requires 2 units of classification that the *unit for duty* will be automatically driven by Field 21.

For further instruction and detailed examples see Appendix B - Aggregation & Calculation of Values.

## Field 27d: Tax Rate

|          | F 3,085.00 | 22.25% | 686 |
|----------|------------|--------|-----|
| 47 1 4 4 |            |        |     |
| NHA      | F 3,085.00 | 1.11   | 34. |
|          |            |        |     |

## TAX RATE (4<sup>th</sup> column – 27d)

- On each row enter the TAX RATE applicable to Tariff code declared in Field 18.
- If the rate is a percentage (i.e. 22.25%) enter the figure "22.25".
   Do not state percentages as a decimal figure (i.e. "0.2225").
- If the rate is a specific rate (i.e. \$2.50 per litre) enter the figure "**2.50**".
- Refer to the Bermuda Customs Tariff for rates of duty.

## Field 27e: Tax Amount

| 27 TAX TYPE | I TAX ID. | VALUE FOR TAX | TAX RATE  | TAX AMOUNT |                                                                                                    |
|-------------|-----------|---------------|-----------|------------|----------------------------------------------------------------------------------------------------|
| CUD         | F         | 3,085.00      |           | 686.41     | (5 <sup>th</sup> column – 27e)                                                                                 |
| WHA         | F         | 3,085.00      | 1.11      | 34.24      | <ul> <li>Enter the calculated amount to be<br/>collected for each duty/tax/fee type<br/>involved.</li> </ul>   |
|             |           |               | TOTAL DUE | 720.65     | • The TAX AMOUNT is calculated by multiplying the VALUE FOR TAX ( <b>27c</b> ) by the TAX RATE ( <b>27d</b> ). |
|             |           |               |           |            | <ul> <li>Round TAX AMOUNT to two (2)<br/>decimal places.</li> </ul>                                            |

#### Field 27: Total Due

|   | X TYP | PE | TAX ID. | VALUE FOR TAX | TAX RATE  | TAX AMOUNT |
|---|-------|----|---------|---------------|-----------|------------|
| C | U     | D  | F       | 3,085.00      | 22.25%    | 686.41     |
| W | H     | A  | F       | 3,085.00      | 1.11      | 34.24      |
| - |       |    | 10000   |               | TOTAL DUE | 720.65     |

#### TOTAL DUE

- Add together all the TAX AMOUNT values for the Record and enter the final figure in the box to the right of the words "TOTAL DUE".
- TOTAL DUE must be the **exact** sum of the TAX AMOUNT values for the Record. No rounding is allowed for the TOTAL DUE.

## <u> Field 28 – Additional Information</u>

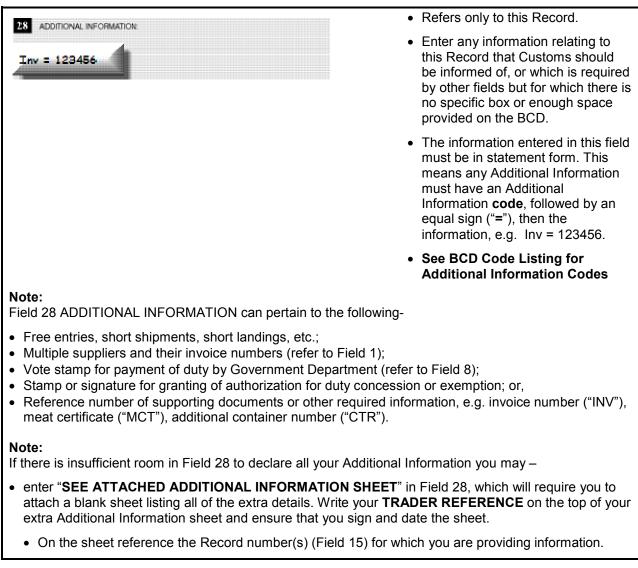

## Certificate of Declarant Information

## Certificate: Name of Person

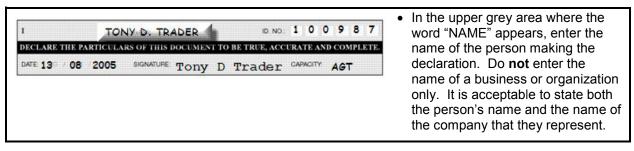

#### **Certificate: Declarant ID Number**

| I     TONY D. TRADER     D.NO. 1 0 0 9 8 7       DECLARE THE PARTICULARS OF THIS DOCUMENT TO BE TRUE, ACCURATE AND COMPLETE:       DATE 13 08 2005     SIGNATURE: TONY D. Trader CAPACITY AGT | <ul> <li>In the six white boxes, enter the<br/>CAPS Trader ID NO. assigned to<br/>the Declarant responsible for<br/>completing the BCD.</li> </ul> |
|----------------------------------------------------------------------------------------------------|----------------------------------------------------------------------------------------------------|
|                                                                                                    | <ul> <li>If you do not have a CAPS Trader<br/>ID NO. then you must put<br/>"999999".</li> </ul>                                                    |
|                                                                                                    | <ul> <li>For more information on CAPS<br/>Trader ID NO. refer to section 6 of<br/>this Public Notice.</li> </ul>                                   |

#### **Certificate: Date of Declaration**

| I          | TONY D. TRADER                     | ID. NO:      | 1    | 0 0   | 9    | 8   | 7    | <ul> <li>In the grey area to the right of the<br/>word "DATE", enter the date that</li> </ul>           |
|------------|------------------------------------|--------------|------|-------|------|-----|------|----------------------------------------------------------------------------------------------------|
| DECLARE TH | HE PARTICULARS OF THIS DOCUMENT TO | BE TRUE, ACC | URAT | TE AN | D CO | MPL | ETE. | the Declarant completed the BCD.                                                                        |
| DATE 13    | 08 2005 SIGNATURE TONY D           | Trader       | CAP  | ACITY | AG   | т   |      | <ul> <li>The date format is indicated on the<br/>BCD in dark grey characters<br/>DD/MM/YYYY.</li> </ul> |

#### **Certificate: Signature**

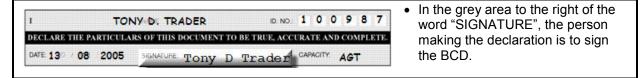

## **Certificate: Capacity**

| 1       | тот           | NY D. TRADER             | ID. NO.: | 1 | 0 0 | 9    | 8 | 7         | <ul> <li>In the grey area to the right of the<br/>word "CAPACITY", enter the code</li> </ul> |
|---------|---------------|--------------------------|----------|---|-----|------|---|-----------|----------------------------------------------------------------------------------------------|
| DECLARE | THE PARTICULA | RS OF THIS DOCUMENT TO P |          |   |     | d CO |   | ете.<br>4 | for the capacity in which the<br>signatory is making the declaratio                          |
|         |               |                          |          |   |     |      |   |           | See BCD Code Listing for Declarant Capacity Codes                                            |